## **Albo Pretorio**

- [Anagrafiche](https://wiki.nuvolaitalsoft.it/doku.php?id=guide:albo_pretorio:anagrafiche)
- [Albo Pretorio](https://wiki.nuvolaitalsoft.it/doku.php?id=guide:segreteria:albo_pretorio)
- [Annulla /Ripristina Atto](https://wiki.nuvolaitalsoft.it/doku.php?id=guide:albo_pretorio:annulla_atto)
- [Modifica una Pubblicazione all'Albo](https://wiki.nuvolaitalsoft.it/doku.php?id=guide:albo_pretorio:atto_da_modificare)

From: <https://wiki.nuvolaitalsoft.it/> - **wiki**

Permanent link: **[https://wiki.nuvolaitalsoft.it/doku.php?id=guide:albo\\_pretorio:start&rev=1694013792](https://wiki.nuvolaitalsoft.it/doku.php?id=guide:albo_pretorio:start&rev=1694013792)**

Last update: **2023/09/06 15:23**

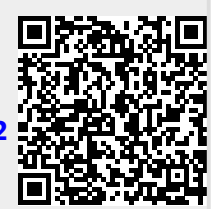